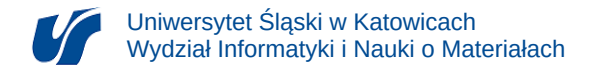

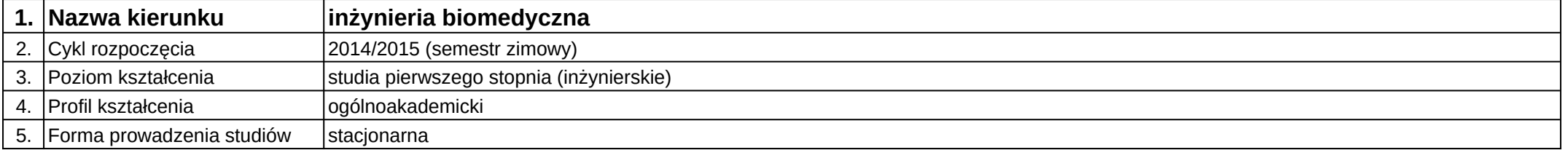

## **Moduł kształcenia:** Podstawy modelowania systemów

**Kod modułu:** 08-IBIMB-S1-PMS

## **1. Liczba punktów ECTS:** 1

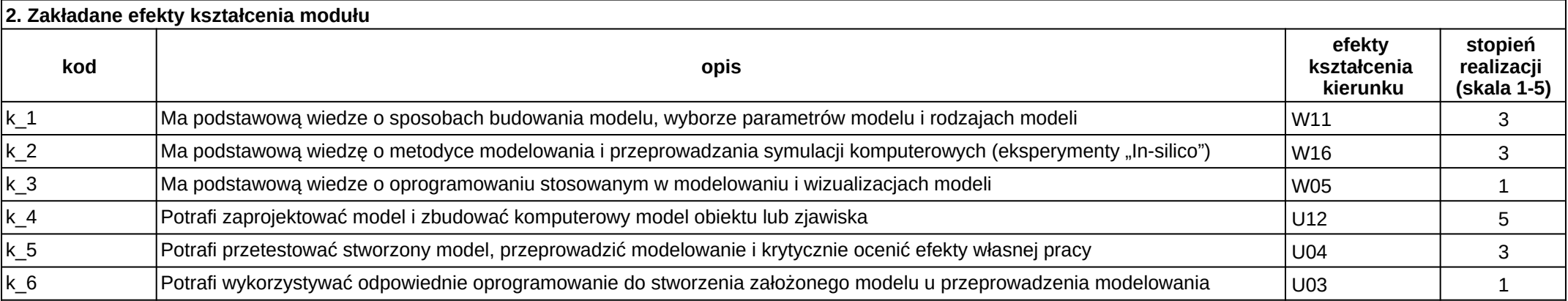

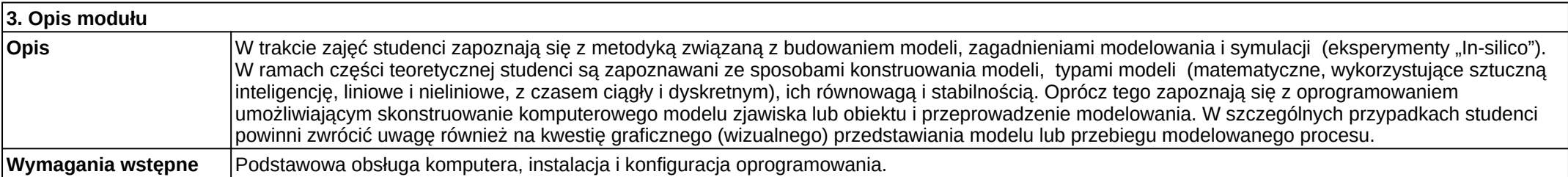

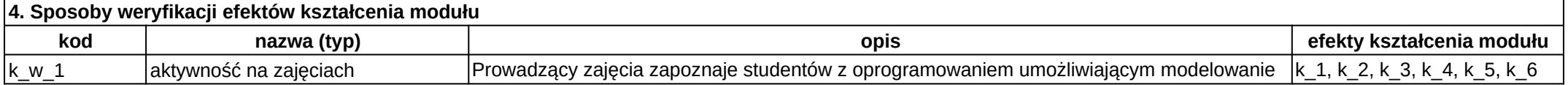

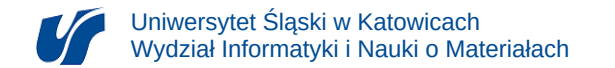

ᅮ

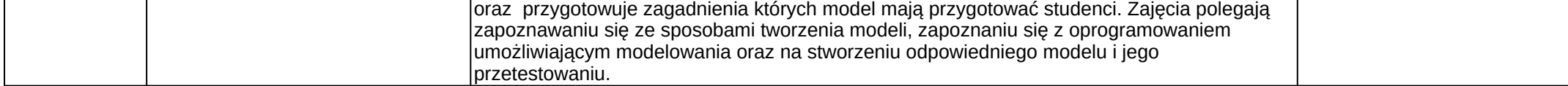

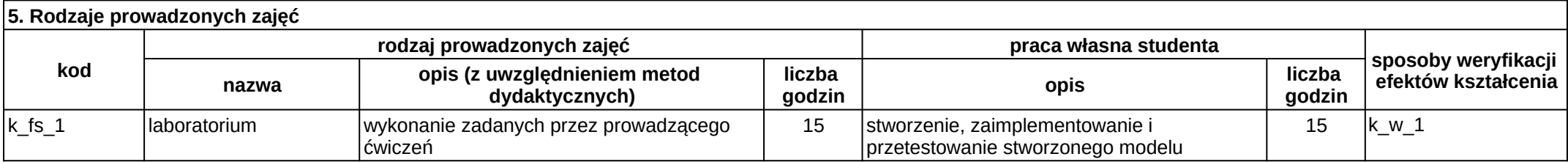

Załącznik nr 2